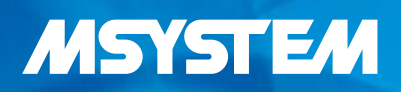

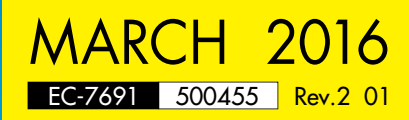

# **WEB DATA LOGGER DLS Series**

**Web-Enabled Remote Terminal Unit for** Monitoring, Event Reporting and Data Logging

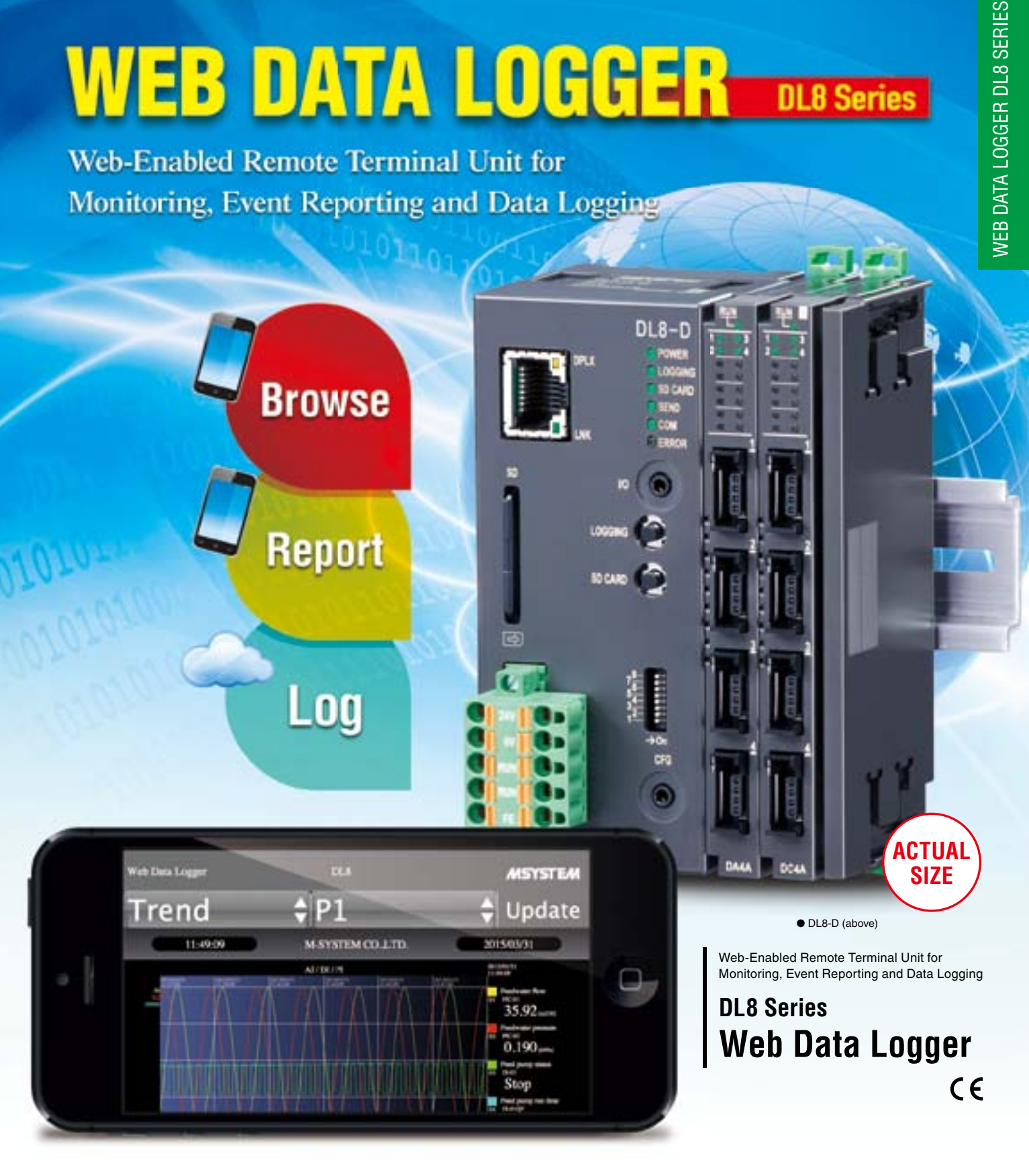

**M-SYSTEM CO., LTD.** www.m-system.com

### **GENERAL INTRODUCTIONS**

**Remote Monitoring System With High Cost Performance Accessible from Your Smart Phone Anywhere through Internet** 

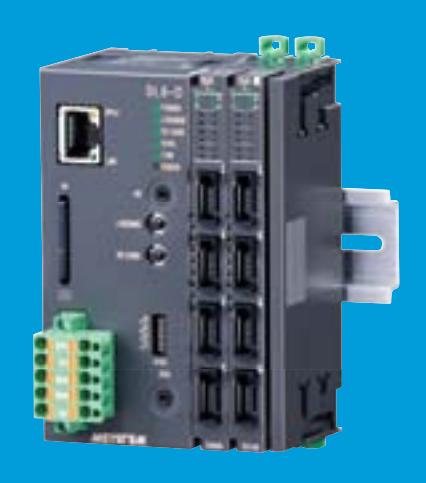

#### **Pre-installed user-friendly browser views for smart phones**

'Data,' 'Trend' and 'Event Log' views are ready for monitoring purpose. Each one is basic but useful, designed for ease of browsing on smart phones and tablets. No additional application program is needed, just have your mobile terminal with internet browser.

**Trend** 

'User Defined View' feature is added with the DL8-D, which enables users to add their original data displays and graphics using HTML and JavaScript.

#### **Browse, Report and Log**

Four types of DL8 are available: Type A for 'Browsing' function with an internet browser; Type B added with **'Reporting**' function by e-mails; Type C added with 'Logging' function with an SD card memory, and Type D with 'I/O **Mapping'** over Modbus/TCP network.

#### **Flexible I/O signal types and scalable points**

The DL8 is composed of an RTU module plus dedicated I/O modules for analog I/O, status (discrete) I/O and pulse count inputs which can be used in free combinations to meet exact users' needs of I/O types and number of points.

The minimum configuration consists of two analog inputs or four discrete inputs, while the maximum consists of 32 analog inputs 32 analog outputs, plus 64 discrete inputs, 64 discrete outputs and 32 pulse count inputs.

#### **Enjoy modern communication infrastructure**

Various network protocols are usable: TCP/IP, SMTP client, SNTP client, HTTP server, FTP client and server, Modbus/TCP master and slave. The latest communication infrastructure such as optical, ADSL, CATV broadbands, high-speed mobile communications and Wi-Fi networks.

● M-System does not provide cloud server services. • M-System does not provide smart phones and/or telecommunication services.<br>2 • M-System does not provide cloud server services.

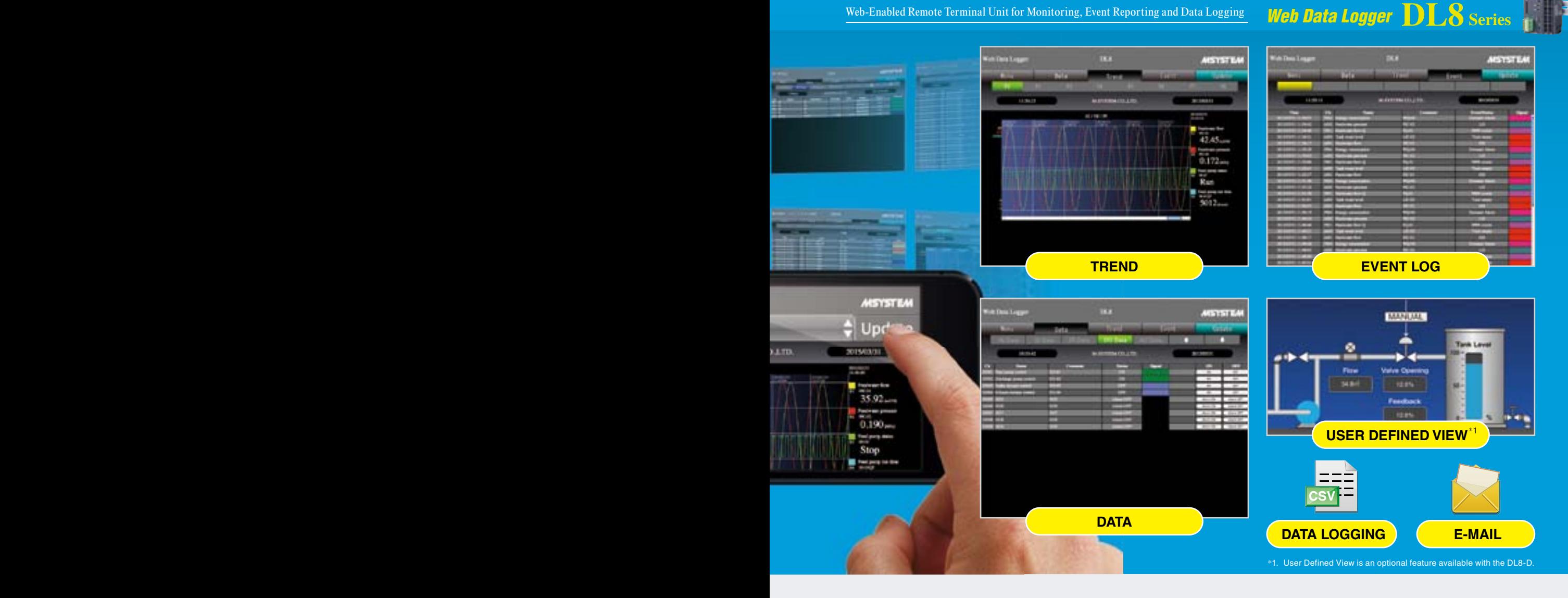

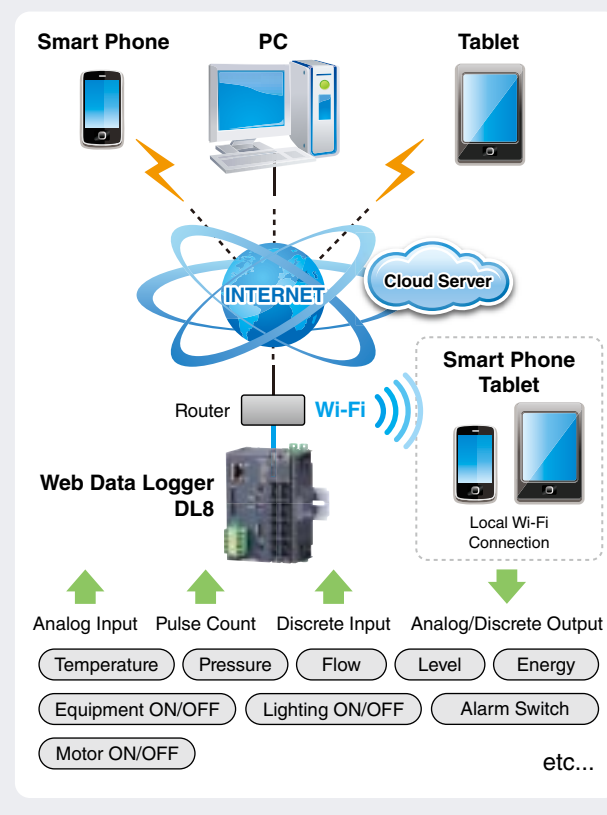

**The DL8 may be used in monitoring** applications which you thought were **unable to meet your cost requirements.** 

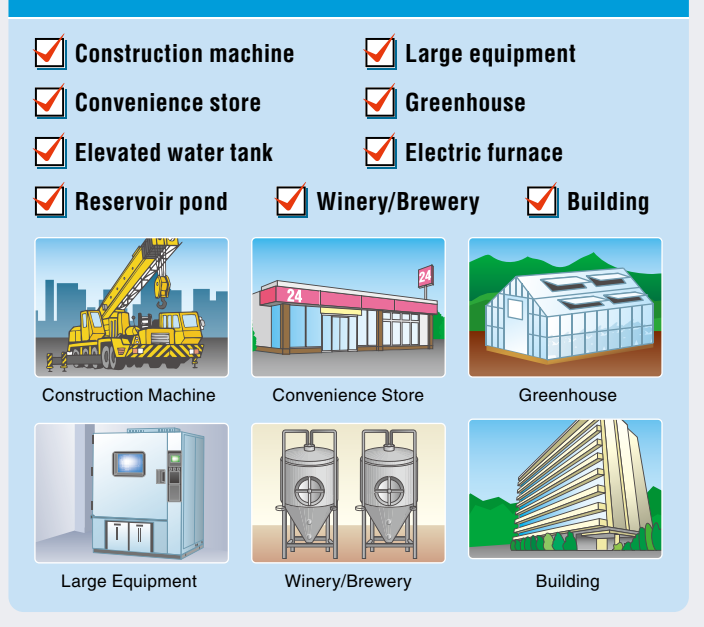

 $\overline{2}$  3

## **DL8 COMPONENTS & FUNCTIONS**

## **Selectable Features at Minimum Cost**

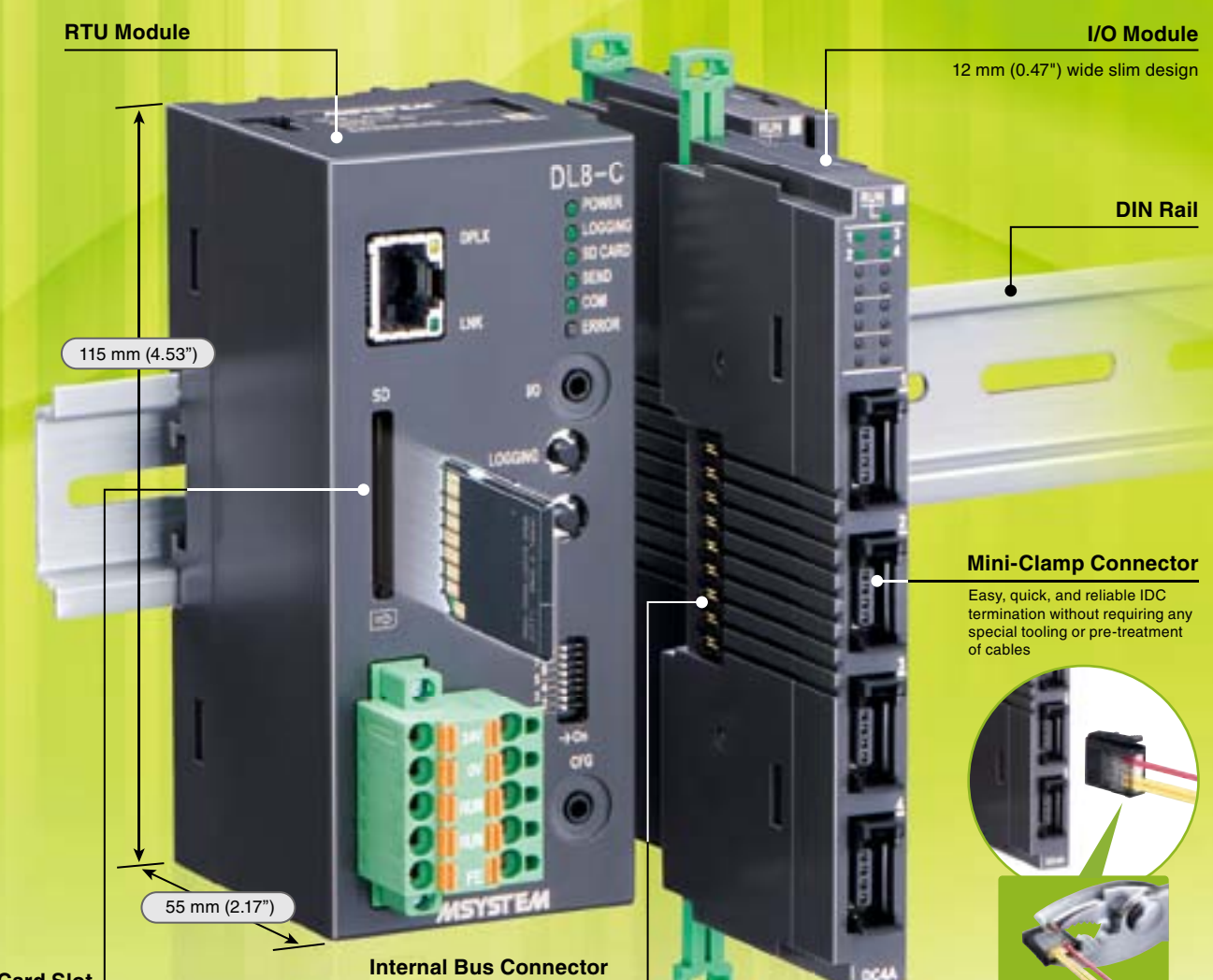

### **SD Card Slot**

DL8-C and -D

### **RTU MODULE**

'Browsing,' 'Reporting,' 'Logging,' 'I/O Marshalling' and 'Advanced View' functions can be combined to suit your applications at the minimum cost.

### *MODULE*

Economical slim I/O modules are selectable by signal types and number of points up to 16 modules. External Modbus/TCP slave modules can be also .added

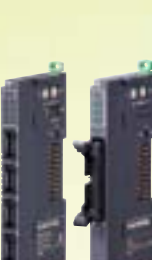

Shock/vibration resistant, Replaceable module by module

#### Browse **Browse Browse** Report Report : Log I/O Marshalling<br>Advanced View Browse Report Log **Type https://educatedrations (See right page) page right** Model **DL8-A BL**8-B **DL8-C DL8-D**<br>NEW A  $\overline{B}$ C  $\overline{D}$

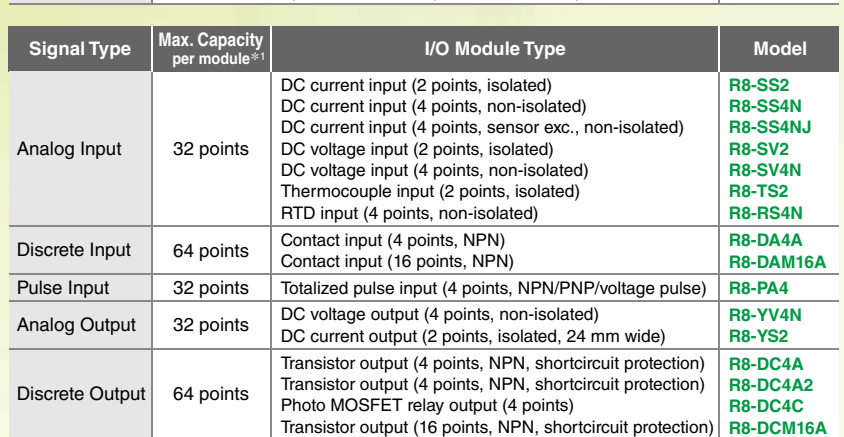

\*1. Including extended remote I/Os

Terminated using<br>a standard pair of pliers

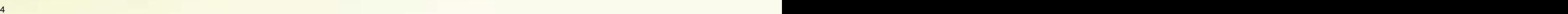

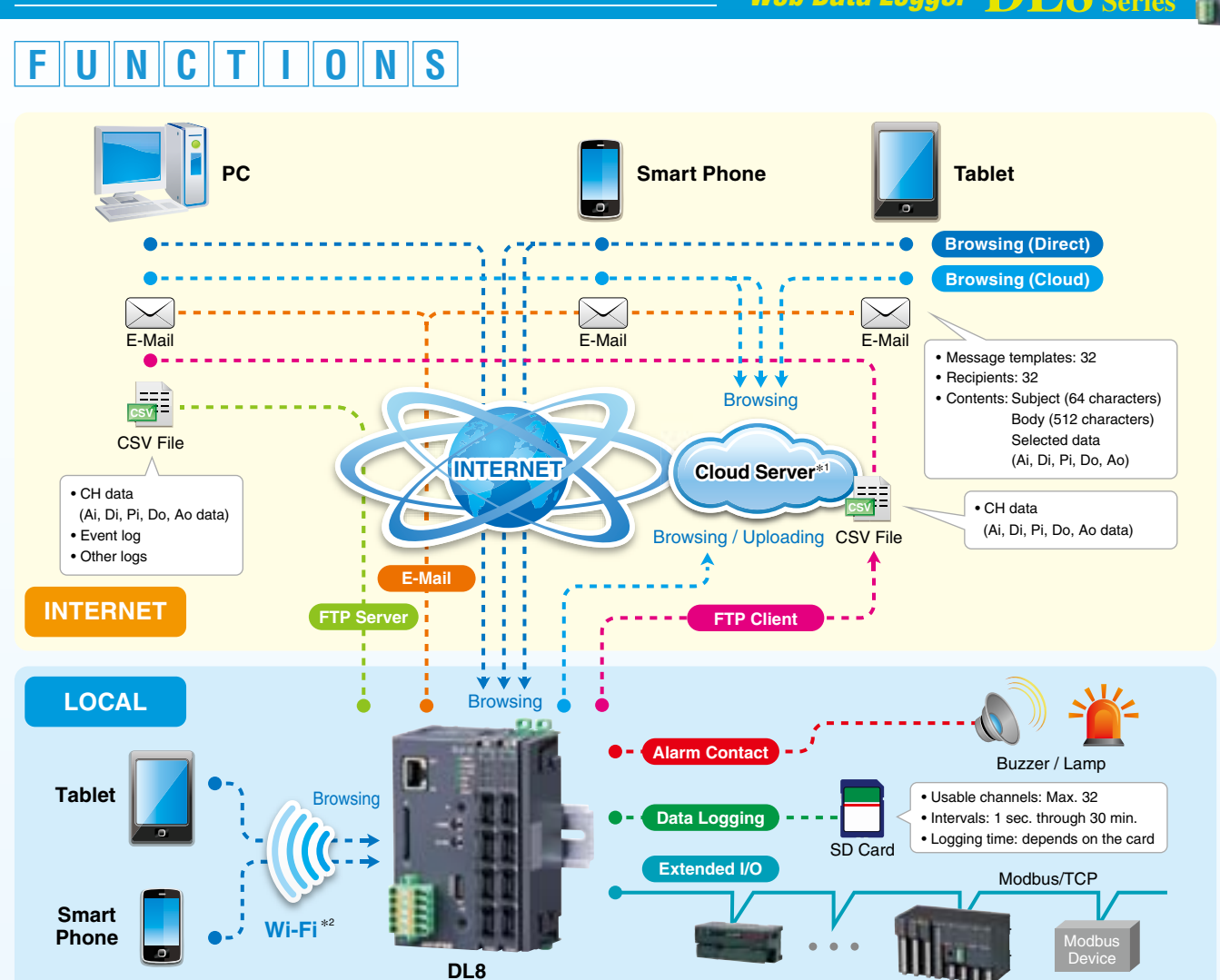

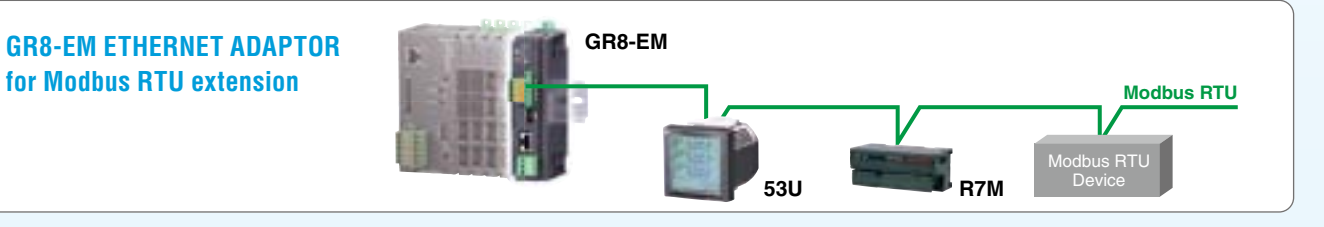

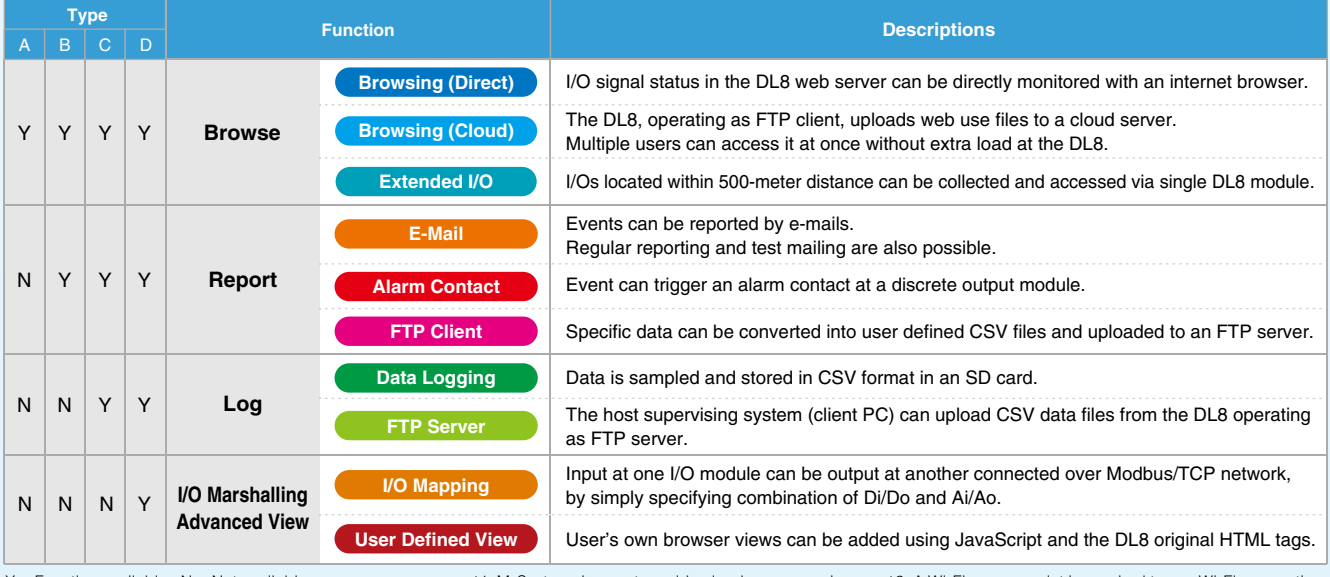

 $Y =$  Function available.  $N =$  Not available.

\*1. M-System does not provide cloud server services. \*2. A Wi-Fi access point is required to use Wi-Fi connection.  $\mathcal{A} = \mathcal{A} \cup \mathcal{A} = \mathcal{A} \cup \mathcal{A} = \mathcal{A} \cup \mathcal{A} \cup \mathcal{A} = \mathcal{A} \cup \mathcal{A} \cup \mathcal{A} \cup \mathcal{A} = \mathcal{A} \cup \mathcal{A} \cup \mathcal{A} \cup \mathcal{A} \cup \mathcal{A} \cup \mathcal{A} \cup \mathcal{A} \cup \mathcal{A} \cup \mathcal{A} \cup \mathcal{A} \cup \mathcal{A} \cup \mathcal{A} \cup \mathcal{A} \cup \mathcal{A} \cup \mathcal{A} \cup \mathcal{A} \cup \$ 

## **Series** Logging Data and Reporting Event ,Monitoring for Unit Terminal Remote Enabled-Web **8DL** *Logger Data Web* **FEATURES 8DL**

#### **HTTP SERVER -**

### **DL8** Type **A B C D**

http://msystem\_jp/m1/index.html http://msystem\_jp/m2/index.html http://msystem\_jp/m3/index.html

**URL**

## **Direct or Cloud Access with a Web Browser**

#### **Direct Access (1:1)**

. I/O signal status in the DL8 web server can be directly monitored and manipulated with an internet browser.

#### **Cloud Access (N: N)**

- The DL8 operating as FTP client uploads web use files to a cloud server.
- Multiple users can access it at once without extra load at the DL8.
- Multiple DL8 data can be managed by directories in the server.

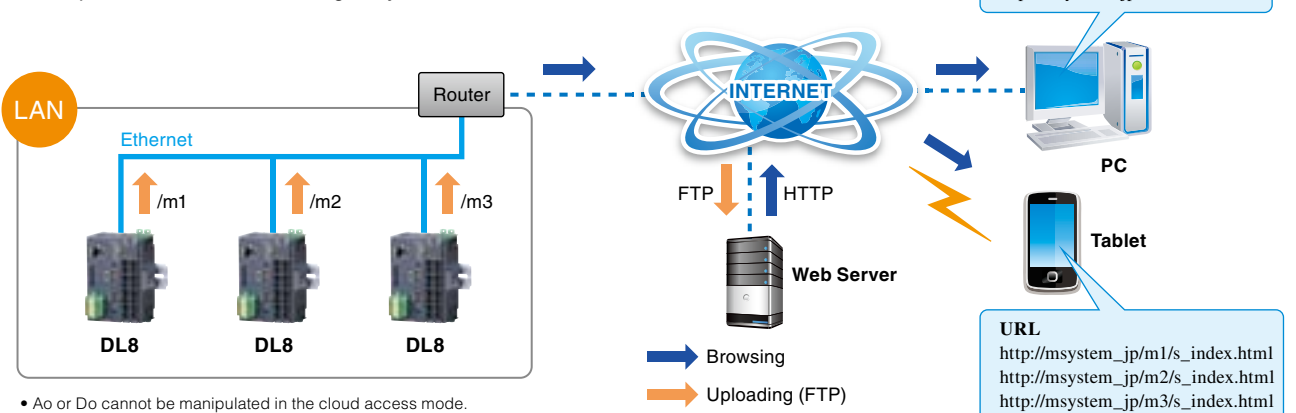

#### **MODBUS TCP MASTER/SLAVE -**

### $B \cap C$

### **Extended Modbus I/O**

- . I/Os located within 500-meter distance can be collected and accessed via single DL8 module.
- M-System's remote I/O model R7E, R6-NE1/2, R3-NE1 and other general Modbus/TCP slaves can be connected.
- Local I/O data collected at the DL8 can be polled by a SCADA system via internet or intranet (LAN).

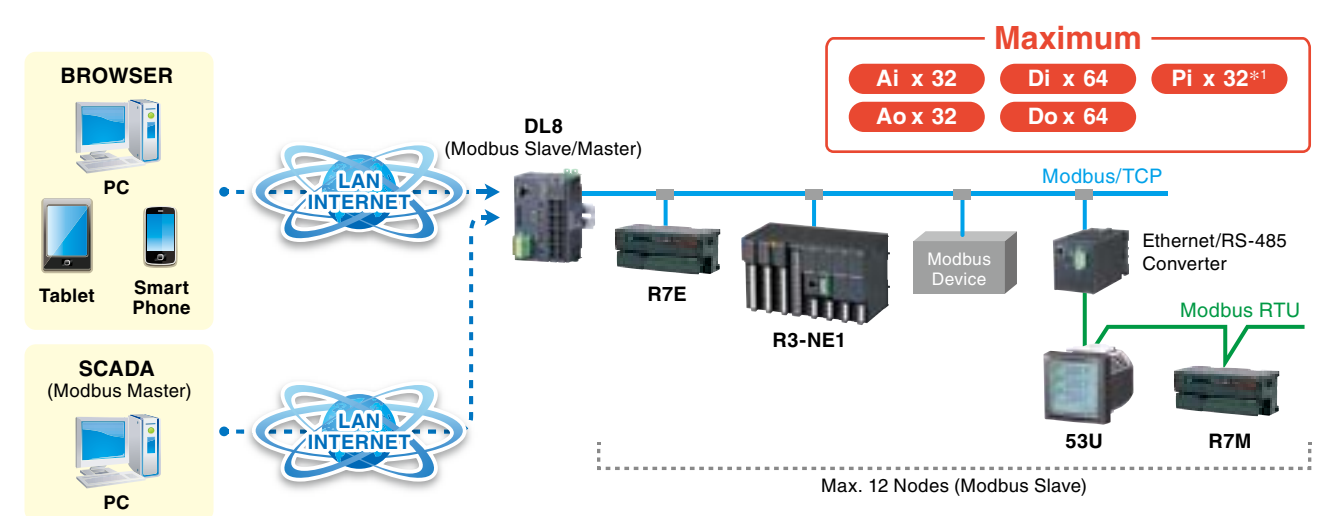

\*1. Pi is for pulse accumulation and 32-bit signed integer data.

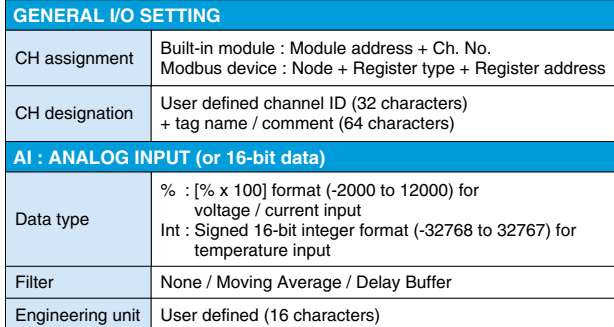

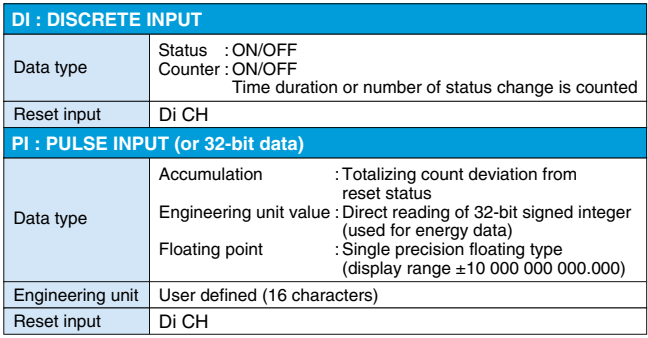

**DL8** Type **8 BCD** 

#### **SMTP CLIENT —**

## **E-Mail & Alarm Contact Output**

- Events can be reported by text message.
- Selected channel data can be attached.
- Regular reporting and test mailing are also possible.
- SMTP over SSL encryption
- Events can trigger an alarm contact at a discrete output module.
- Specified Do can be turned on after a mail delivery

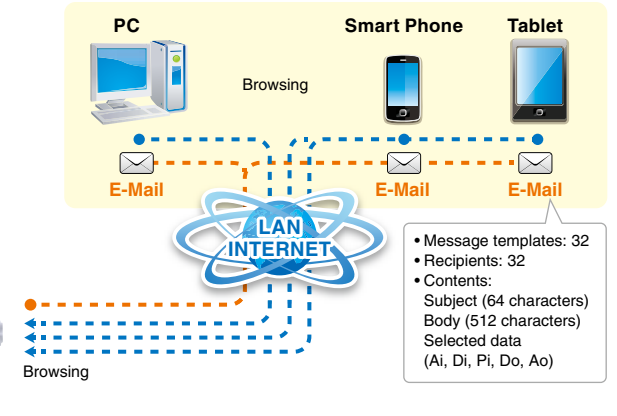

#### **CSV File Upload FTP CLIENT D C B A Type 8DL D C B A Type 8DL SERVER FTP**

- Specified channel data can be converted into user defined CSV files and uploaded to an FTP server.
- Data transfer in the preset time intervals

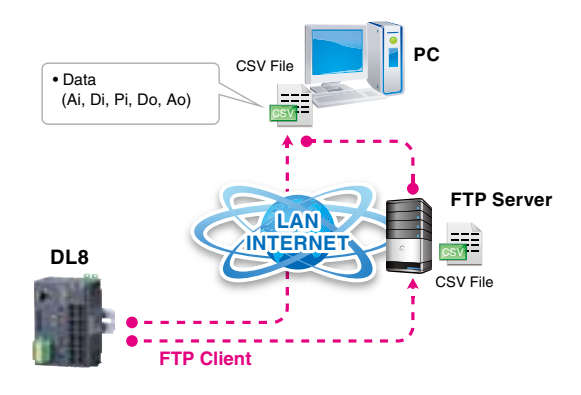

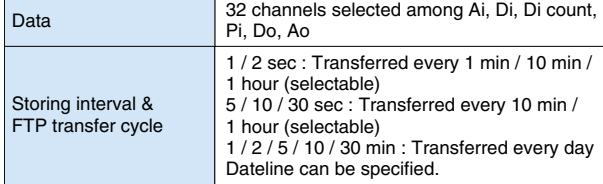

#### • Data is sampled and stored in CSV format in an SD card. • The host supervising system (PC) can upload CSV data files

**Data Logging in SD Card** 

from the DL8 operating as FTP server.

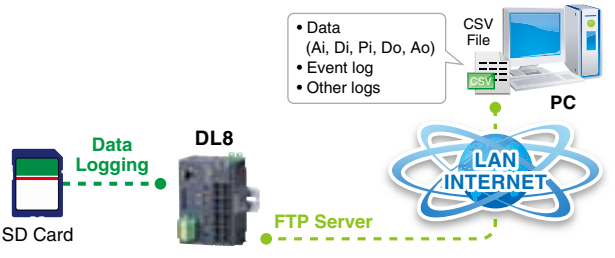

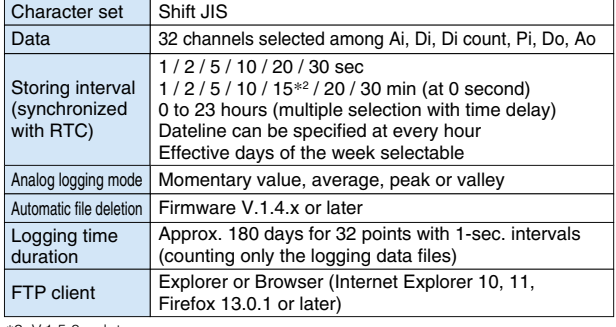

\*2. V.1.5.0 or later

**8DL**

**Alarm Contact**

**DL8 Type** 

### *Mapping*

**MODBUS TCP MASTER** 

- Peer-to-peer connection between Modbus/TCP slaves
- Di/Do and Ai/Ao signal marshaling is easily set up on the DL8
- Remote multiplex transmission on IP network

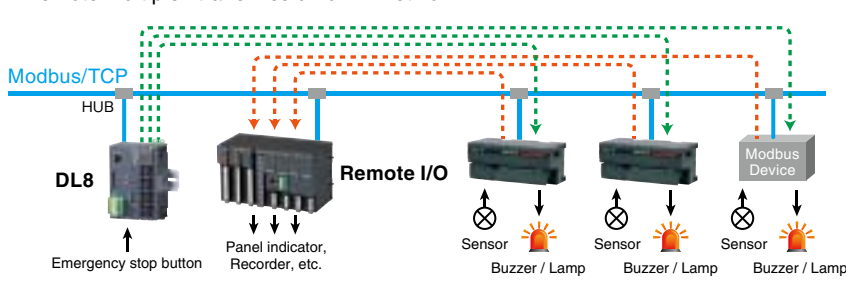

• Do/Ao assigned for I/O mapping cannot be controlled via Modbus/TCP or web browser view - Dollard assigned for item independent and the commoned via mediately for or web browser view.

#### **EASY SETUP**

Simply choose input and output on the list.

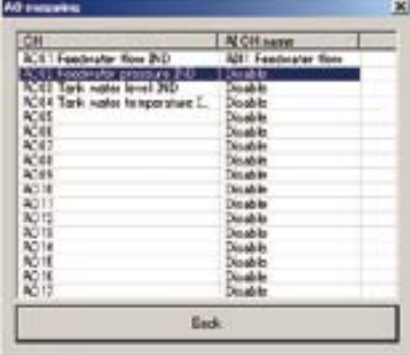

## **PRE-INSTALLED VIEWS**

## **Smart Phone / Tablet / Laptop PC Web Browsed Views Designed for Mobiles**

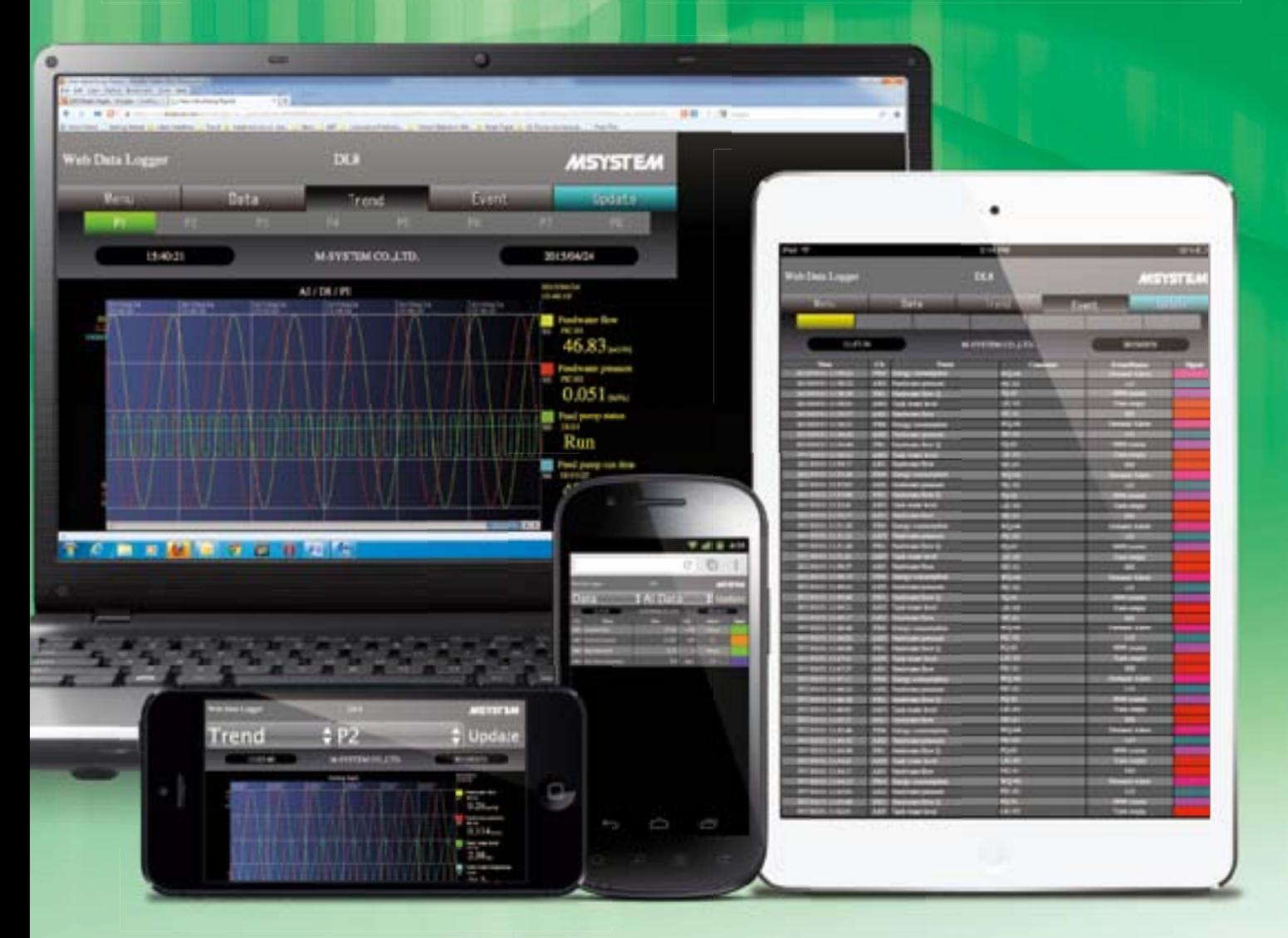

#### **Display Examples with iPhone or Android™ <b>Display Examples with iPad**

Trend view optimized for the aspect ratio of a smart phone screen

Event log view designed for ease of reading on the vertical screen of a tablet

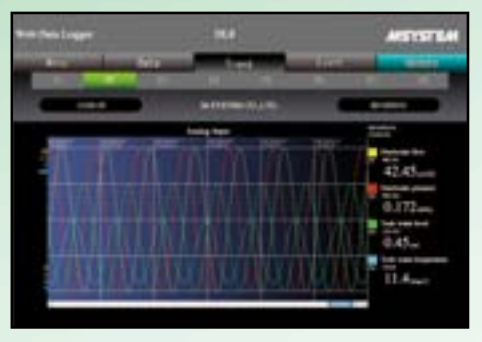

● iPhone and iPad are registered trademarks of Apple Inc.<br>8 ● Android and Android logo are trademarks of Google Inc.

#### ■ PC SCREEN **■ PC** SCREEN **■ PC** SCREEN

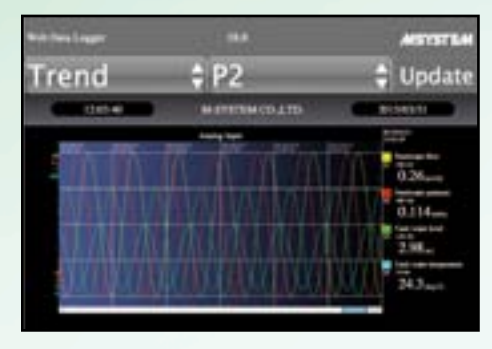

Large sized buttons are placed for ease of operating on the small sized screen of a smart phone.

Short trend and digital data displays are available to monitor analog, discrete and totalized pulse signals. Event log is also available to review alarm events. All the views can be quickly ready for use by simple setting.

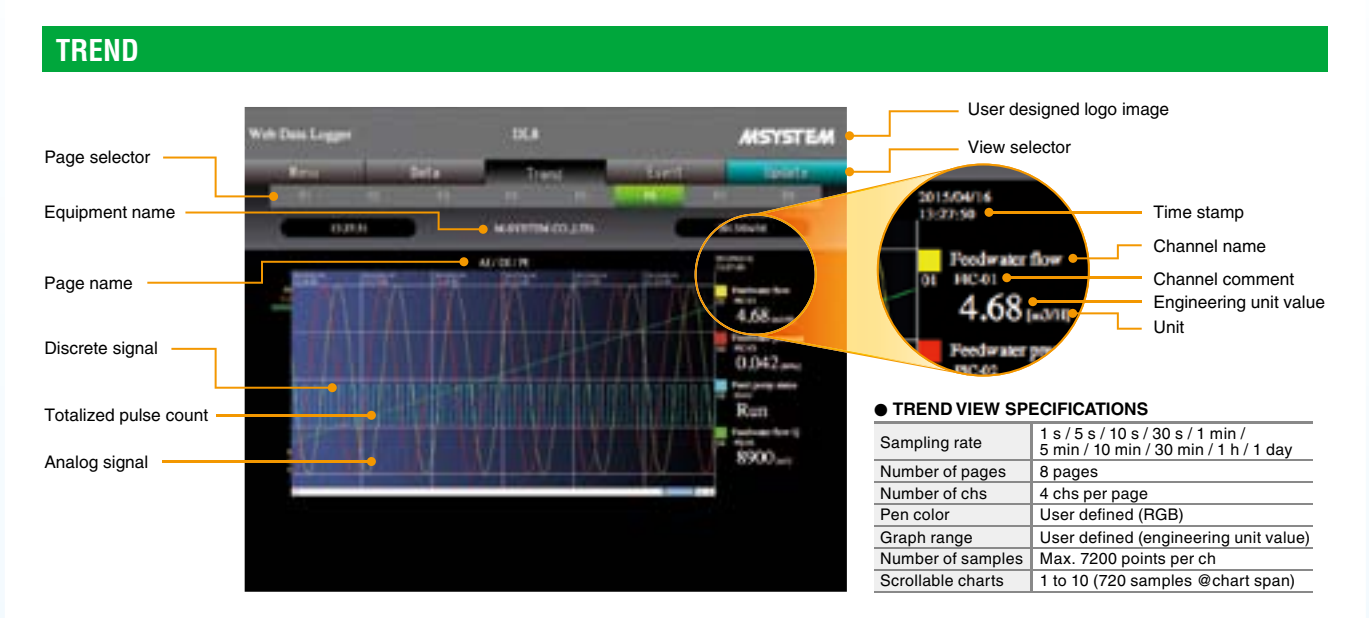

#### **DATA DATA DATA**

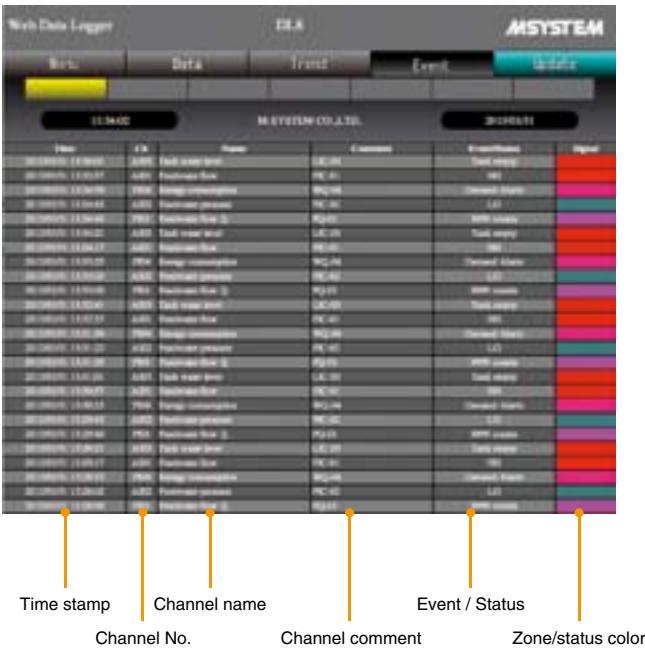

#### $\bullet$  **EVENT LOG SPECIFICATIONS**

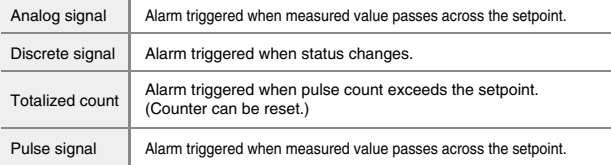

E-mails can be sent when an event occurs.

Specific recipients and texts can be defined for each event condition.

#### **BIANALOG INPUT DATA DISPLAY**

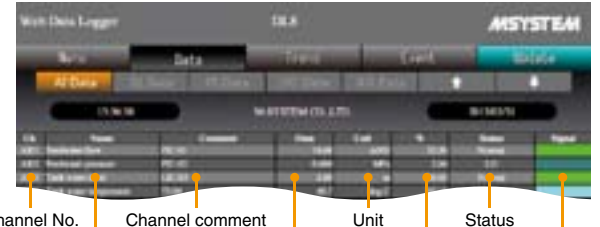

**MSYSTEM** 

Channel No. Channel name Engineering unit value % value Zone color

#### **DISCRETE INPUT DATA DISPLAY**

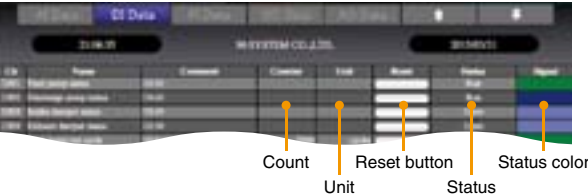

**DISCRETE OUTPUT DATA DISPLAY PULSE INPUT DATA DISPLAY** Unit Reset button **Status** Engineering unit value | Reset button | Zone color Status **DA** ON button Status color **OFF** button **BIANALOG OUTPUT DATA DISPLAY** 

Engineering unit value **Engineering** unit value **value** Unit Output control

### **USER DEFINED VIEWS**

## Customized Web Browser Views CL8-D OPTION

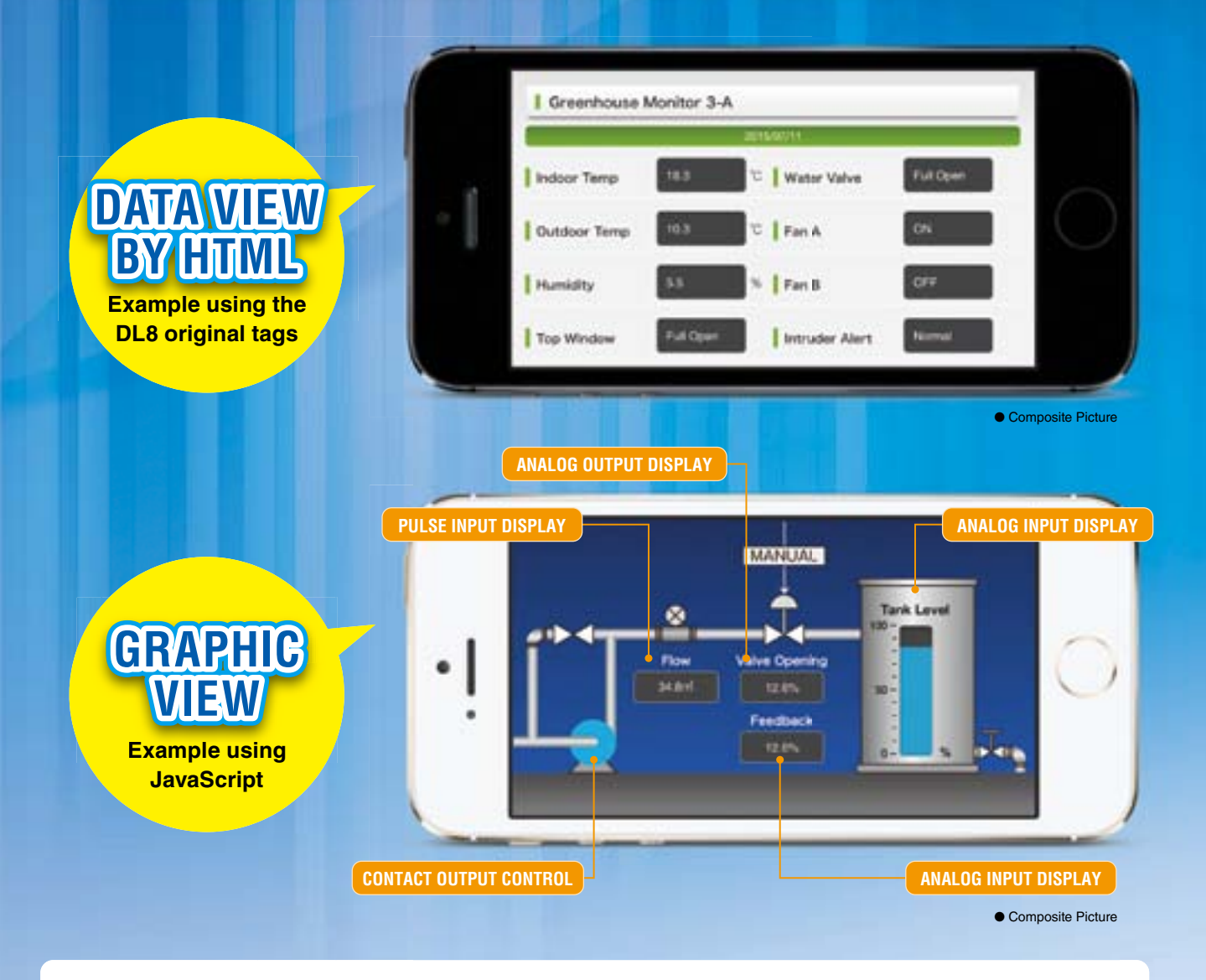

### **USING THE DL8 ORIGINAL TAGS**

The DL8 original tags in an HTML file are automatically converted into corresponding text/data string by the DL8. Users who do not have technical knowledge of programming scripts can easily create an original data view.

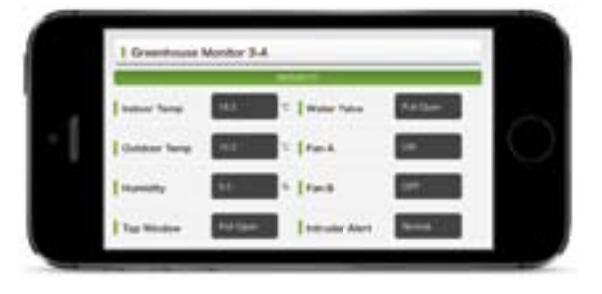

The DL8 User Defined View must be created and used under the user's sole responsibility, including its display components and functions.

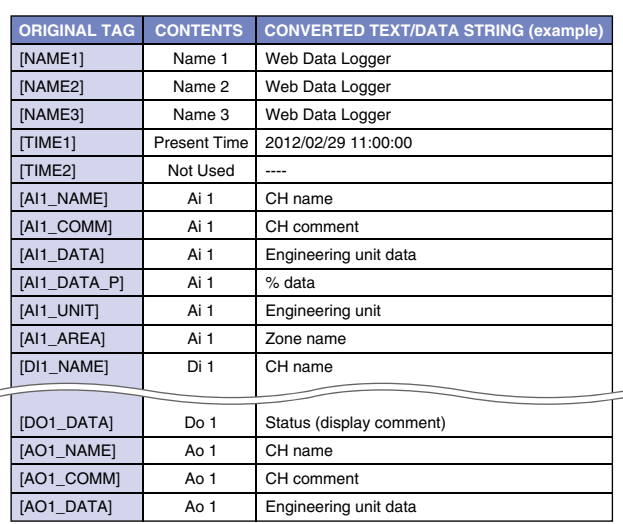

### ■ Creating User's Original Views by JavaScript or HTML

Measured data strings can be output as JavaScript arrays. Users who have knowledge and skills of JavaScript language, HTML and CSS used to build a web site can freely create original trend graphs, bargraphs and graphic views. Analog input, analog output, discrete input, discrete output, trend data, event data and other variety of array files are available.

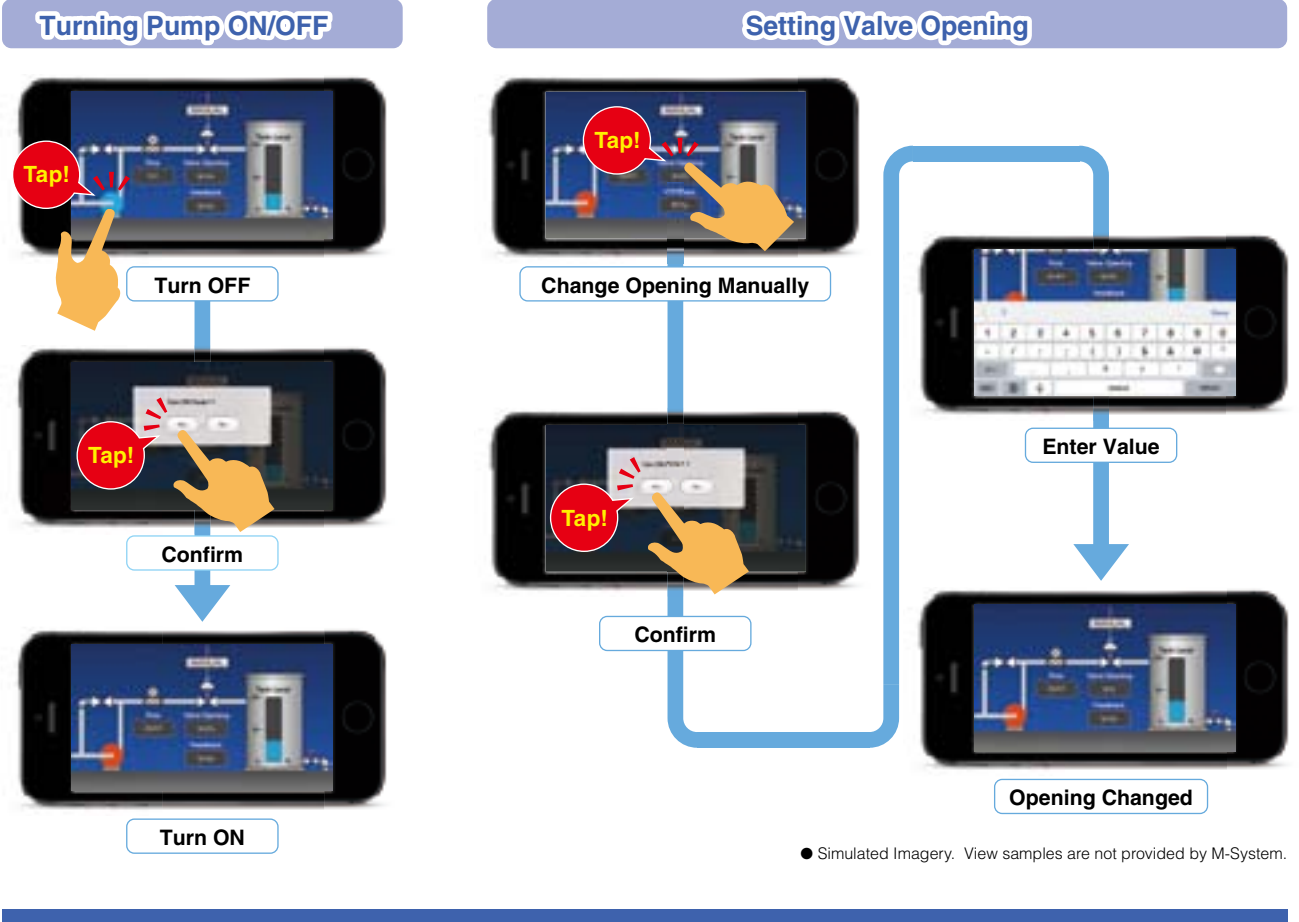

### **JAVASCRIPT ARRAY FILES**

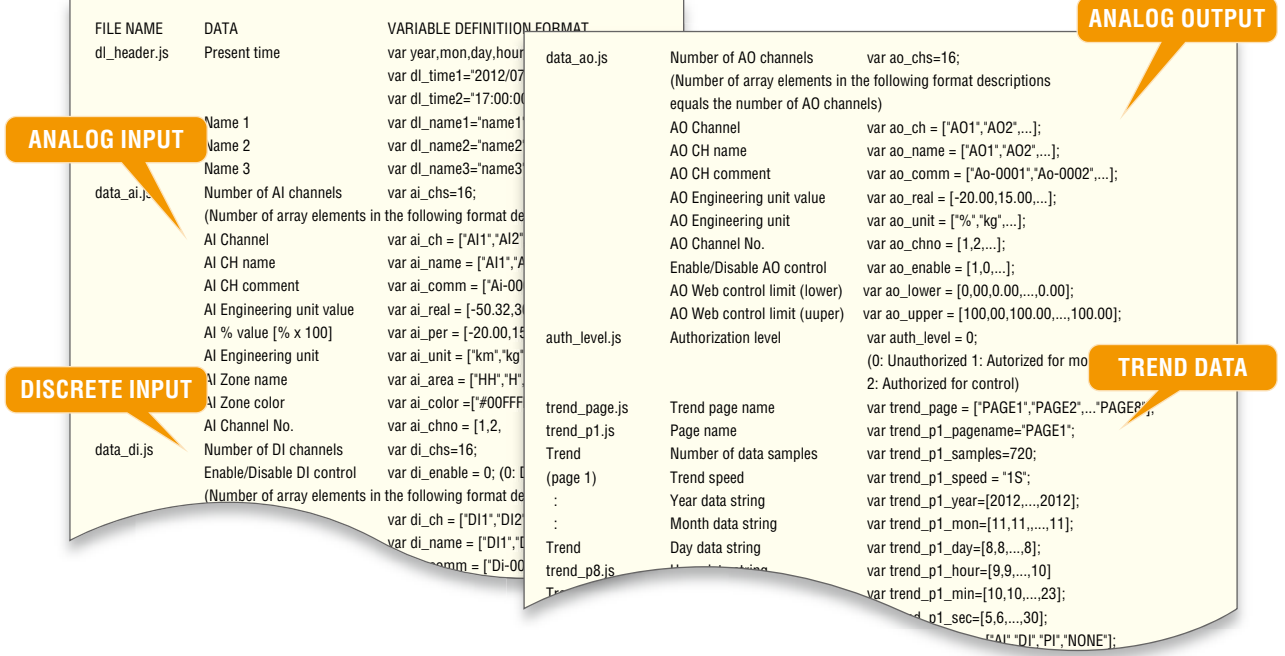

### **DL8 SETUP / SYSTEM CONFIGURATIONS**

## $S \parallel E \parallel T \parallel U \parallel P$

The DLCFG PC Configurator software is available to customize the views with the user specific information and various parameters. The user-friendly program is easy to use for anyone without special knowledge about network and software. The DLCFG can be downloaded for free of charge at M-System's web site.

#### **WINDOW SETTING WINDOW** Data Loans m **MSYSTEM 1 2 Back II 3** РH Trend **Update 4 WESTER ALCOHOL: O** Pa **G** Pen Color / Thickness 213131 MAYSTEM CO. LTD. **Company For First MITHER 6 William O** Channel No.  $1.64...$ **Committee Control**  $0.064$ will have **R** Gr Run AN STT **Will Text comme** × **HH (322)** KOS. **Base Institute Co. I' have Winter 8** Scrollable Screens **Exercise 2** *<u>O* Trend Speed</u>

**I** USER SETTING

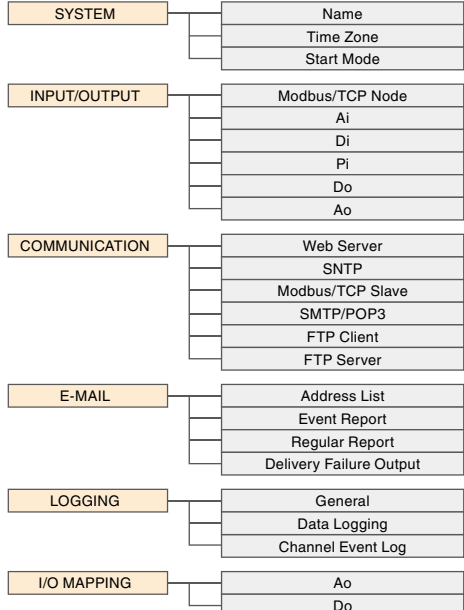

#### **I MAINTENANCE SETTING**

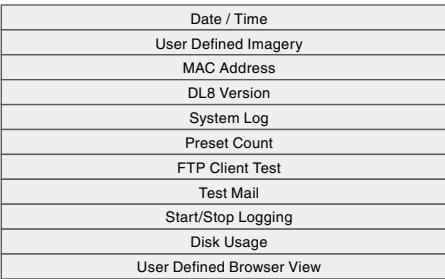

### **UP SETUP ITEMS SET UP**

### **EXECUP SYSTEM CONFIGURATION Via Network Mail Setting via Browser**<sup>\*\*</sup> PC Configurator Software **DLCFG** Mail address and texts can be set to the DL8 from your smart phone via internet. ē Windows PC INTERNET **Local Setting PC Configurator Software** DLCFG Special  $Cable^*$ **Windows PC** DL<sub>8</sub> <sup>\*</sup>1. E-mail setting mail-setting mail-setting mail-setting mail-setting mail-setting mail-setting mail-setting main-

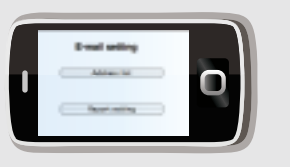

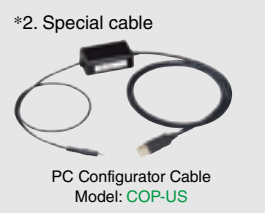

**LAN** 

## **S N O I T A R U G I F N O C P U T E S**

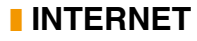

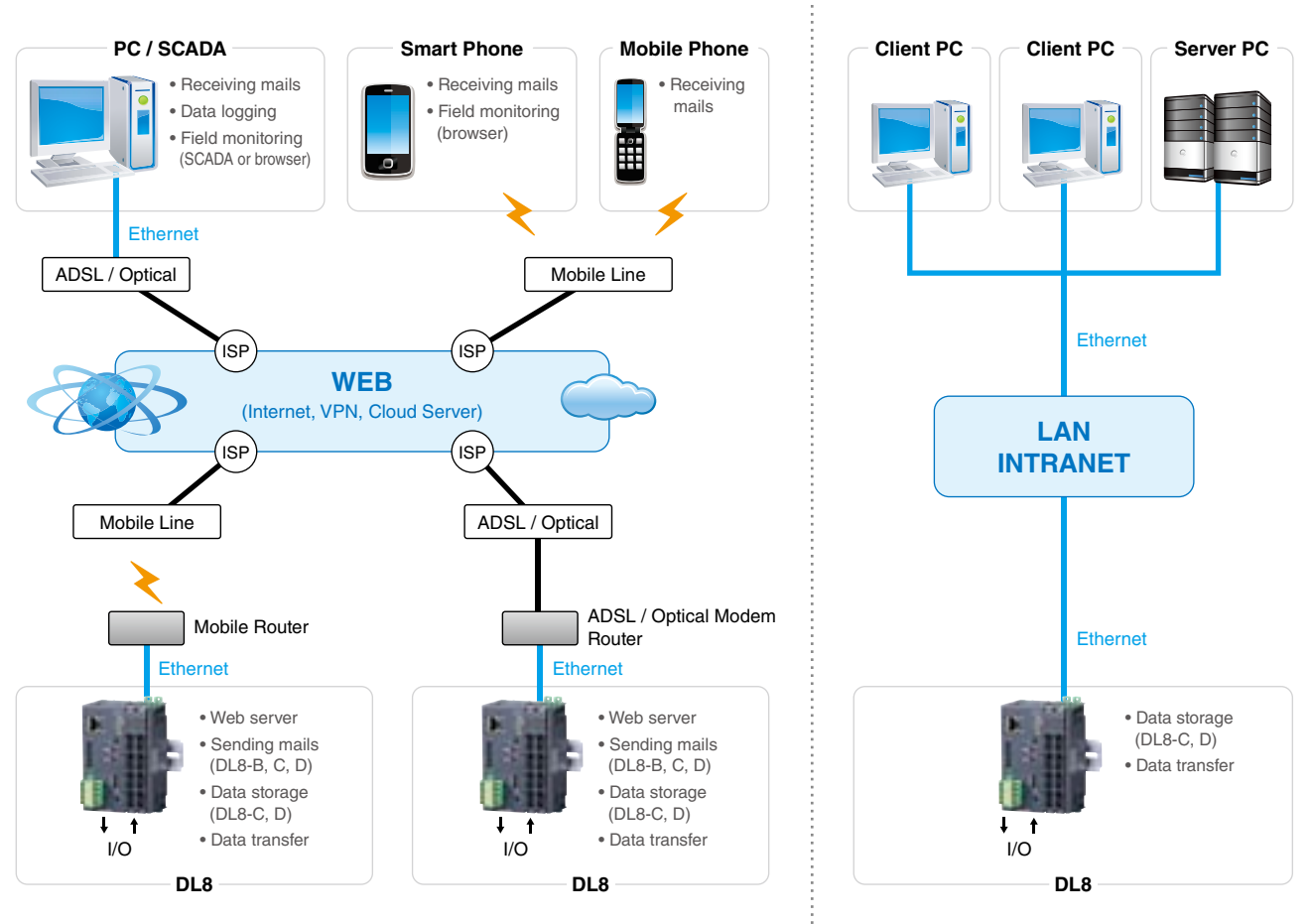

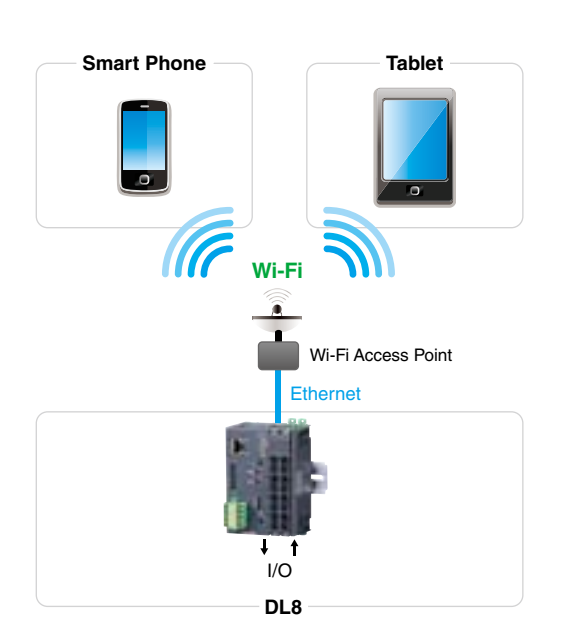

**ALOCAL WI-FI-WI LOCAL WI-FI-WI LOCAL WI-FI-WI LOCAL WI-FI-WI LOCAL ALONE** 

. . . . . . . . . . . . . . . . . . .

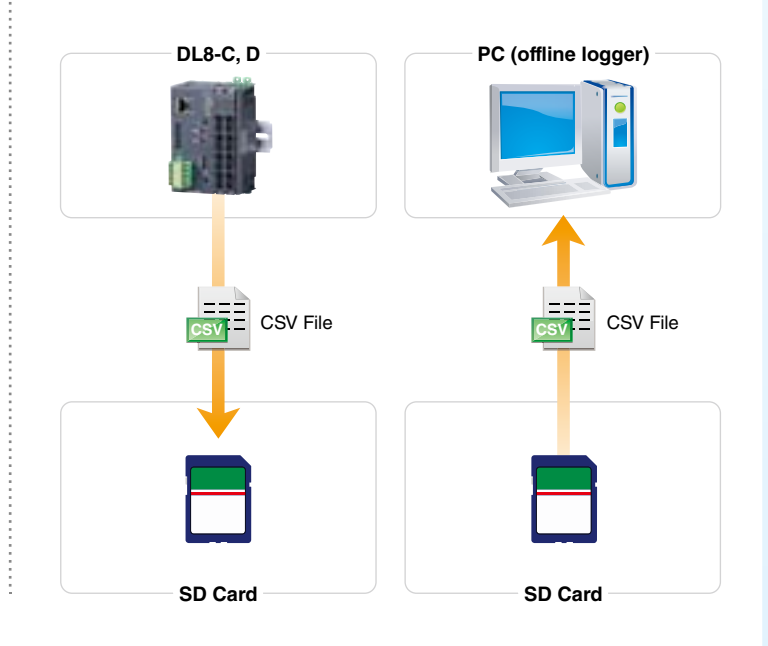

ISP · Internet Service Provider

## **DI 8 APPLICATION FXAMPLES**

The DL8 web data logger is suitable for a wide variety of monitoring applications such as: construction machines, convenience stores, large equipment, elevated water tanks, wineries, breweries, electric furnaces, reservoir ponds, building, etc.

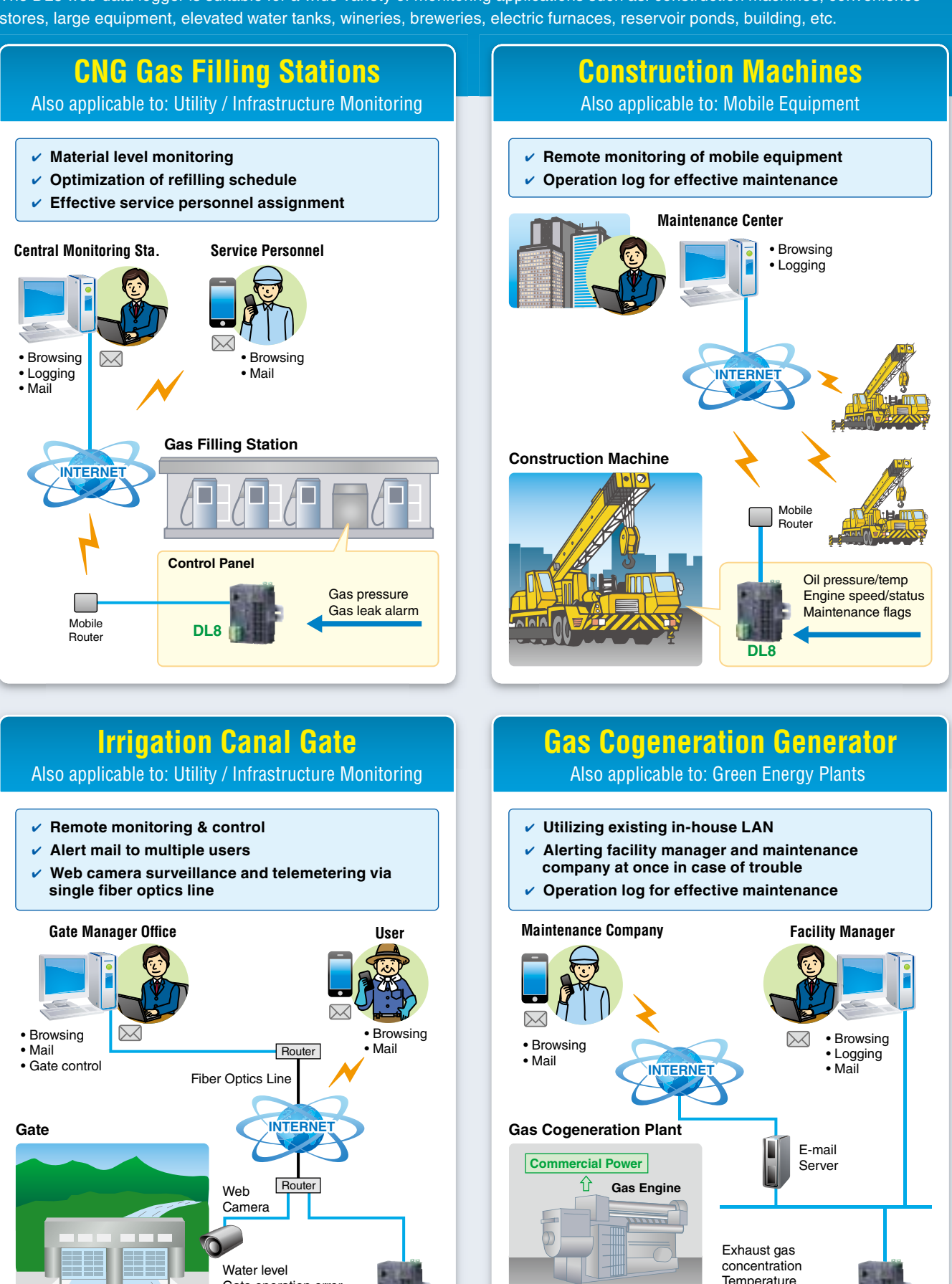

Generator error

**Town** Gas

**DL8** 

**BL8 BL8 BL8** 

Gate operation error Gate control

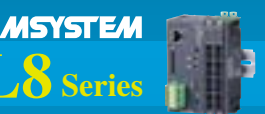

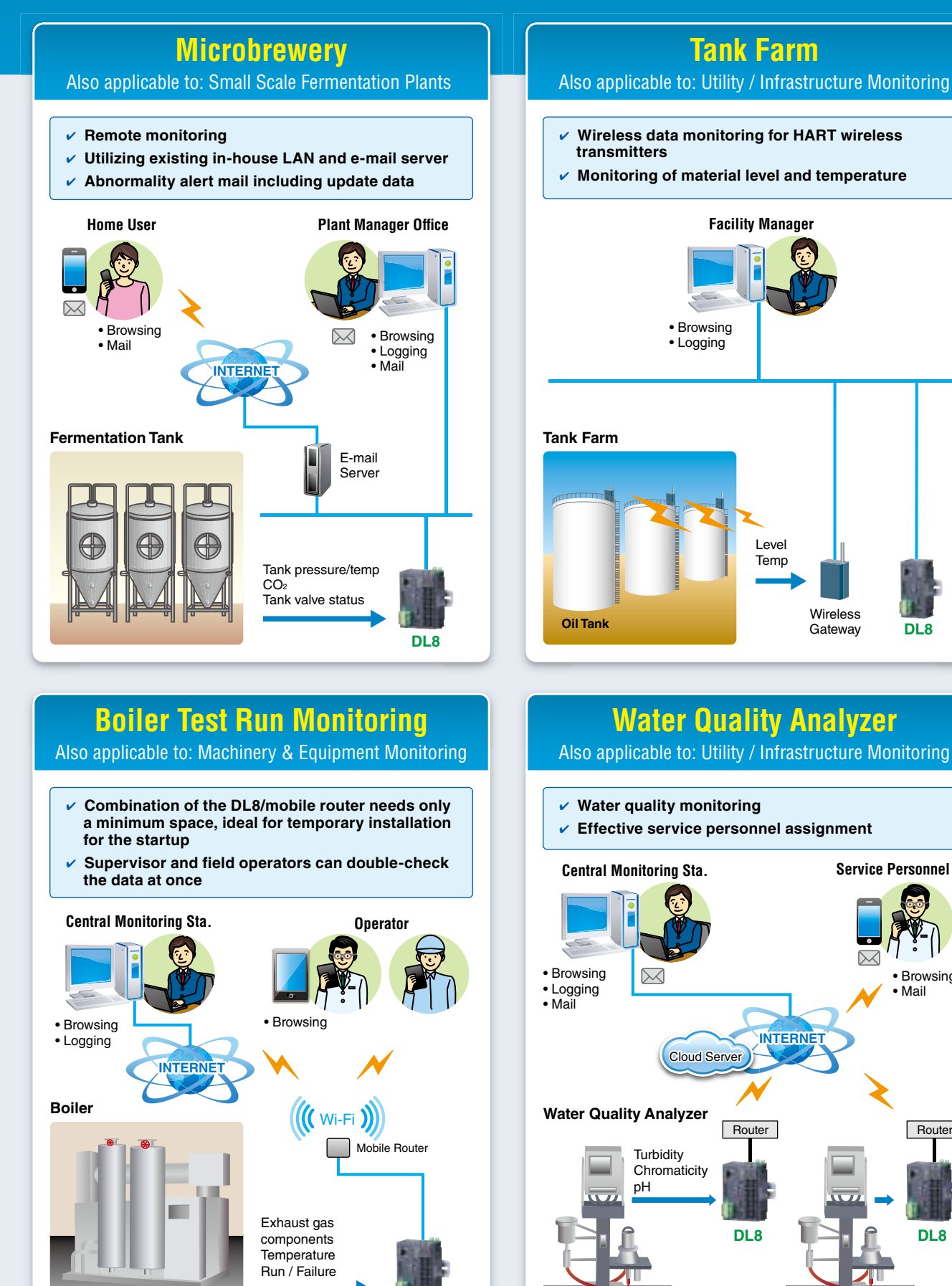

**BL8 BL8DL8DL8DL8DL8DL8DL8** 

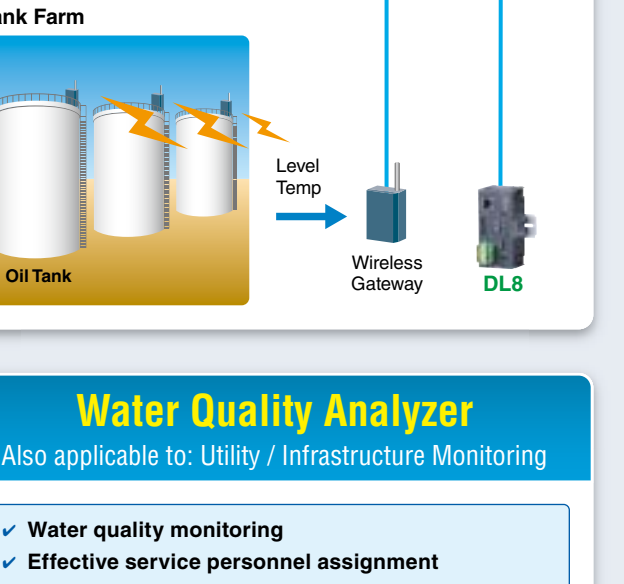

**Service Personnel** 

 $\sum$ 

Browsing• Mail•

**DL8** 

Router

**INTERNET** 

### **RTU MODULE SPECIFICATIONS** Experience of the of the or information on the I/O modules

#### **GENERAL SPECIFICATIONS**

Max. number of built-in I/O modules: 16 Max. consumption current of I/O modules is limited to 1.6.A.

#### :**Isolation**

Ethernet to internal bus or internal power or power supply (exc. supply) to RUN contact output<sup>\*1</sup> to FE

#### Calendar clock:

Year (4 digits), month, date, day, hour, minute, second

Status indicator **LED**: POWER, LOGGING, SD CARD, SEND. COM, ERROR

RUN contact output<sup>\*1</sup>:

Photo MOSFET relay (no polarity); OFF at error

\*1. RUN contact output is available with the firmware version  $1.4x$  or later for the DL8-C.

#### **ETHERNET**

**Communication Standard: IEEE 802.3u** 

Transmission: 10BASE-T 100BASE-TX

**Baud** rate: 10/100 Mbps (Auto Negotiation function)

**:Protocol** TCP/IP, Modbus/TCP, HTTP, FTP, SMTP, **SNTP** 

**Transmission media:** 10BASE-T (STP, Category 5) 100BASETX (STP, Category 5e)

**Max. length of fieldbus segment:** 100 meters

#### **Ethernet indicator LED: DPLX, LNK**

IP address: 192.168.0.1 (factory setting)

#### **I**INSTALLATION

**Power input: 24 V DC ±10%, 12 W** Internal power: 5 V DC, 1.6 A

**Excitation supply output:** 24 V DC ±10%, 7 A Power output current consumption must be

under 7 A.

**Operating temperature:**  $-10$  to  $+55^{\circ}$ C (14 to 131 $^{\circ}$ F)

**Operating humidity:** 30 to 90 %RH (non-condensing)

Atmosphere: No corrosive gas or heavy dust

**Mounting: DIN rail Weight:** 190 g (0.42 lb)

### **PERFORMANCE**

#### **:Battery**

Vanadium-lithium secondary battery (undetachable(

**Calendar clock accuracy:** 

Monthly deviation 2 minutes at 25°C

Approx. 2 months

 $\geq$ 100 MΩ with 500 V DC

#### **Dielectric strength:**

1500 V AC @1 minute (between isolated (circuits

#### *A* STANDARDS & APPROVALS

#### **CE** conformity:

EMC Directive (2004/108/EC) EMI EN 61000-6-4: 2007/A1: 2011 EMS EN 61000-6-2: 2005

#### **EBROWSING DEVICE**

#### **PC**

- :OS• Windows Vista, Windows 7 (32 bit/64 bit) Windows 8.1 (32 bit/64 bit)
- Browser Internet Explorer 10, Internet Explorer 11 Firefox 13.0.1 or later Chrome  $26.0.1410.43$  m or later

#### **Tablet, Smart Phone**

- $\cdot$  OS: iPad, iPhone (iOS5 or later) Android terminal (Android4.0 or later)
- Browser: iOS: Safari
- Android: Chrome

### **COMMUNICATION**

#### **:IP**

DHCP client is supported. Manual setting of IP address, subnet mask, default gateway and DNS server also .available

#### Modbus/TCP slave:

Remote supervisory control system via SCADA etc.

#### Modbus/TCP master:

I/O expansion with remote I/O, e.g. R3 or R7 series, is available. Measuring points in multiple locations can be handled collectively

#### **Web server function (Direct):**

The DL8 can be a web server. 'Data,' 'Trend' and 'Event Log' views are accessible from remote locations.

#### **Web server function (Cloud):**

The DL8 can be an FTP client, and uploads web files to a cloud server Users can browse the cloud server. Multiple users can access it at once without extra load at the unit. (only browsing; operation not available)

#### **Analog** input:

32 points

**Discrete** input:

64 points **Pulse input:** 

32 points

Discrete output: 64 points

**Analog** output:

32 points (firmware version 1.4.x or later)

#### **EXTERNAL DIMENSIONS** mm (inch)

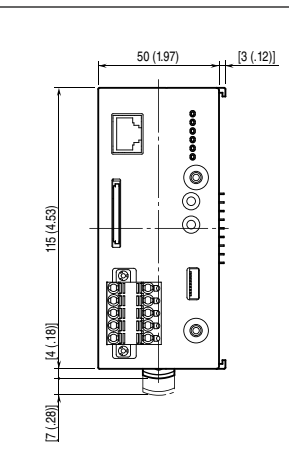

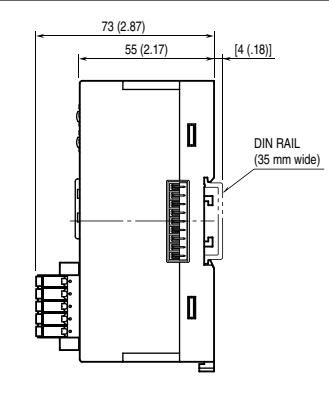

**M-SYSTEM CO., LTD.** URL www.m-system.com **E-mail info@m-system.co.jp** 

5-2-55, Minamitsumori, Nishinari-ku, Osaka 557-0063 JAPAN Tel: +81(6)6659-8201 Fax: +81(6)6659-8510

Specifications are subject to change without notice. When ordering, use the latest data sheets available at M-System web site: www.m-system.com

**Battery backup:** 

### **Insulation resistance:**